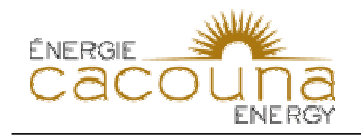

## **BAPE-3.4**

## **Référence:**

3. La qualité de l'air

## **Demande ou Question:**

3.4 Dans l'étude d'impact, rapport principal (mai 2005), pouvez-vous expliquer le tableau 5.3-31, notamment la combinaison du niveau de référence avec les retombées du chantier ?

## **Réponse:**

Les colonnes « Préparation du chantier » et « Construction » présentent les retombées atmosphériques maximales résultant des activités du projet alors que la colonne « Référence » présente les retombées atmosphériques actuelles maximales. Les valeurs maximales liées aux activités du projet et les valeurs maximales de référence se produisent à des endroits différents et à des moments différents, par conséquent, on ne peut additionner ces colonnes ensemble pour produire les colonnes des retombées cumulatives (« Combinées »). Le maximum combiné est le maximum total pour la zone d'étude quand le projet est modélisé dans le cadre de la zone d'étude ou de l'inventaire des émissions du domaine.